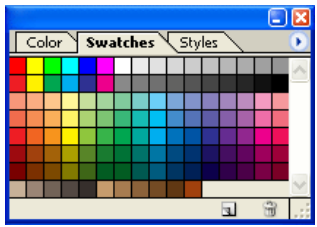

• لوحة ستايل(<mark>Styles</mark>): تفيدك هذه اللوحة بتطبيق بعض التاثيرات على عملك أو بحفظ التأثيرات التي تقوم بما

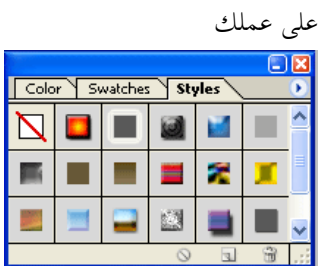

• لوحة التاريخ(History):

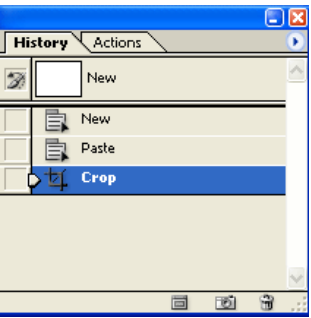

تفيدك هذه اللوحة في التراجع إلى ما يقارب العشرين خطوة سابقة قمت بما ويمكنك زيادقما كالتالي: من قائمة Edit نختار Preferences ثم من States History نزيد عدد مرات التراجع.

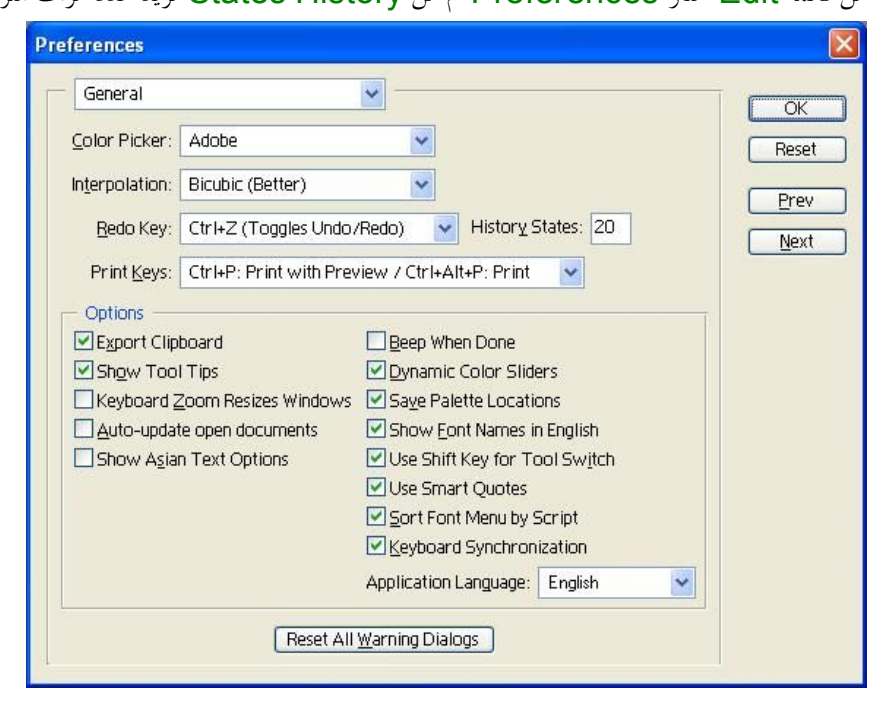